## 3 . Cole a etiqueta Amazon para cada caixa

International railway shipping to Europe free custom tax and duties train transportation

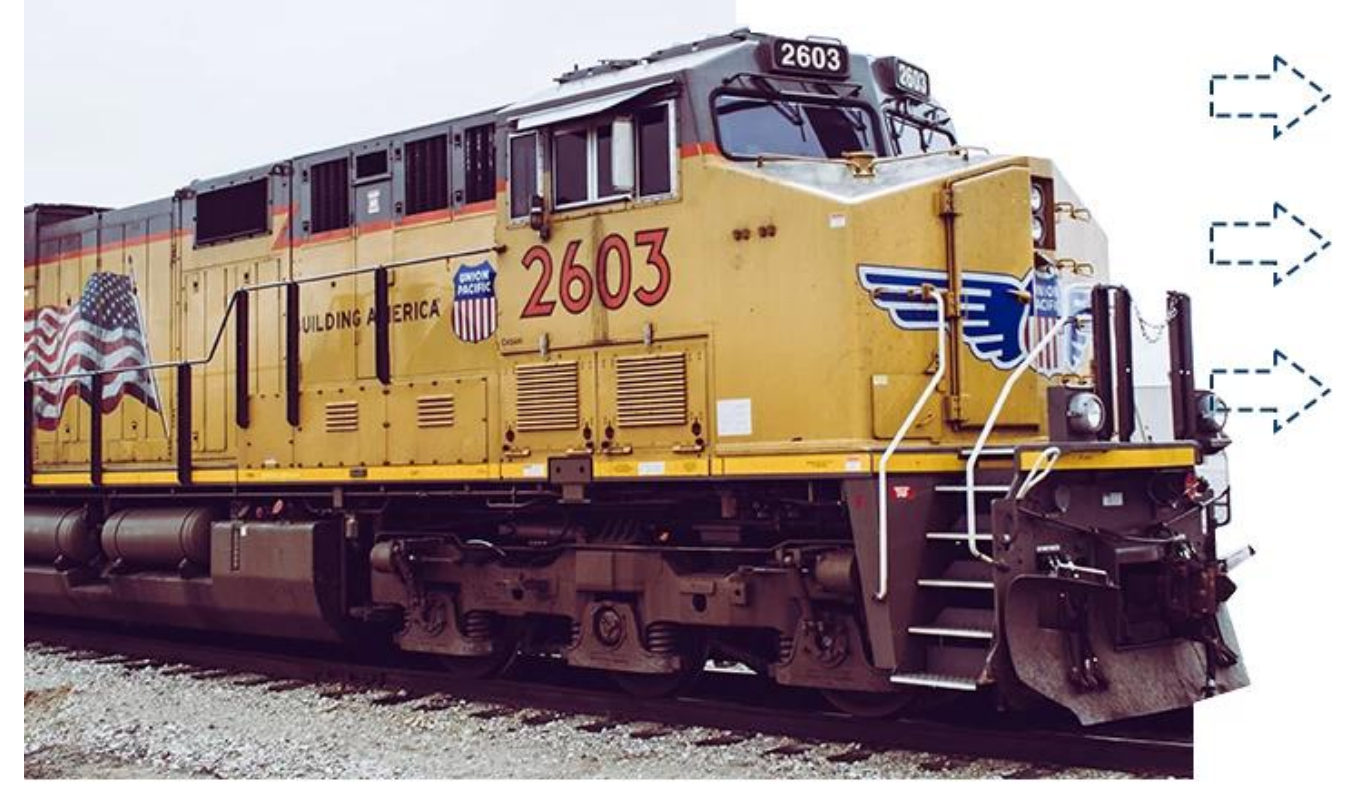

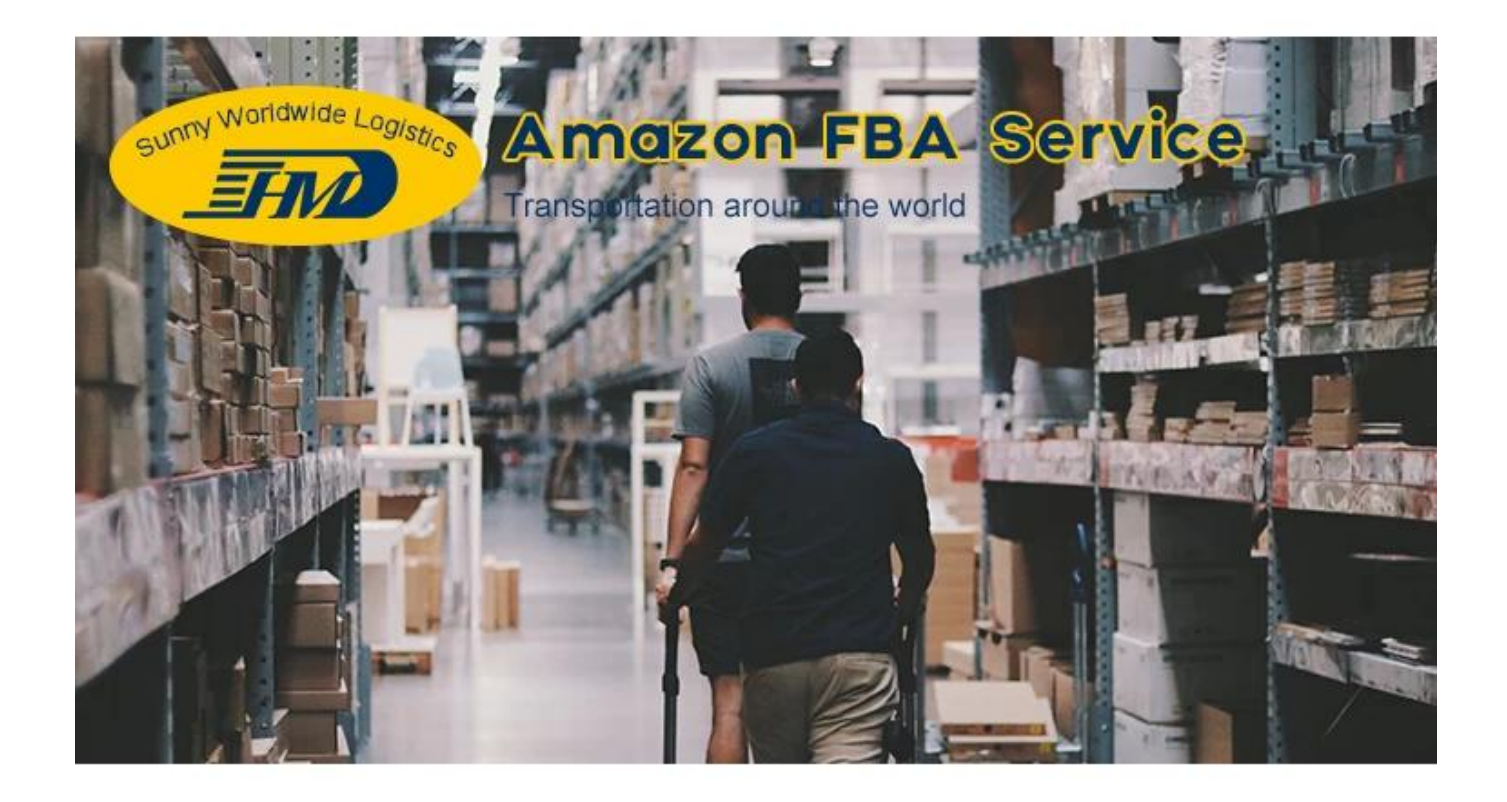

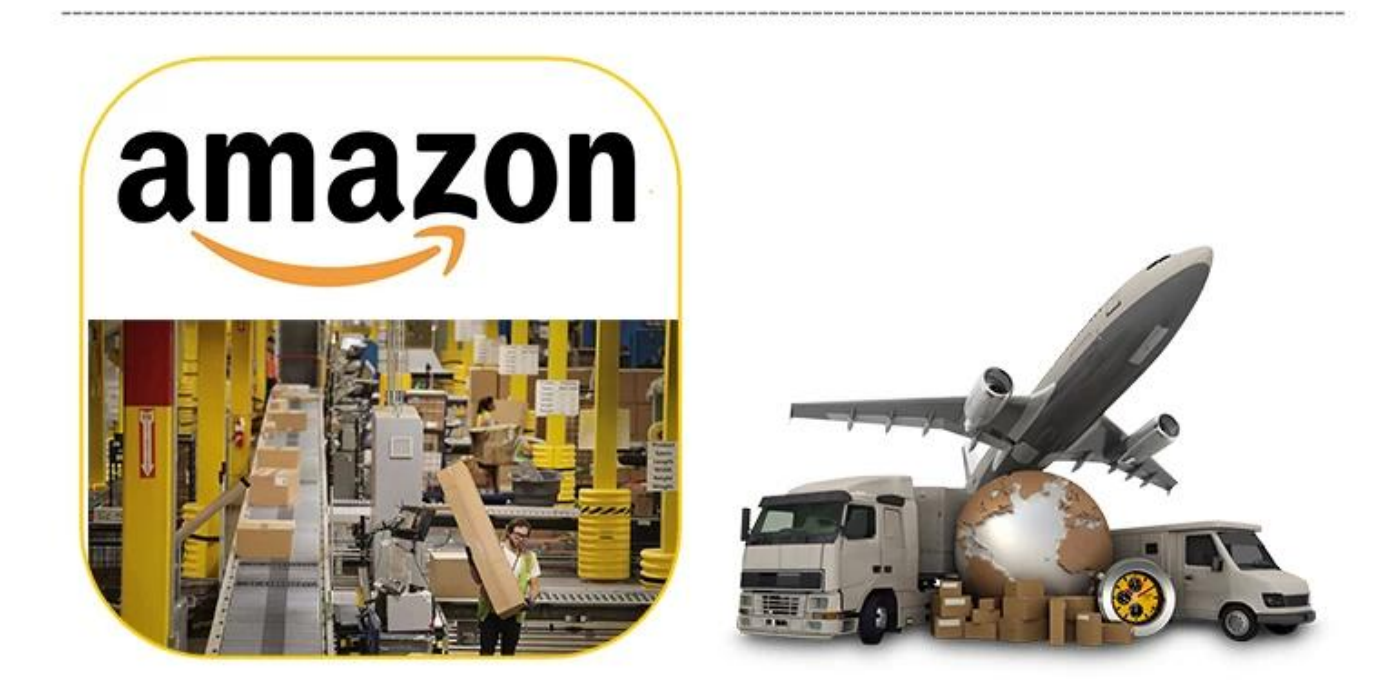